## Adobe Photoshop 2022 (Version 23.0) With Licence Key {{ Latest }} 2023

If you have a Windows operating system, then you are ready to install and crack Adobe Photoshop. First, you need to download the installer file for Photoshop. Unless you have it already, the first thing you will want to do is install Windows. Once you have Windows installed, find the folder where the Photoshop installer file is located. If you have Adobe's Adobe website open, then you will find the Photoshop installer file on their page. Once you have the installer file, you need to open a web browser and enter the web page that contains the installer file. When the Adobe Software page appears, select the installer that corresponds to the version of Photoshop that you want to install. After this, open the installer file and follow the on-screen instructions. The installer will walk you through the process of installing Adobe Photoshop.

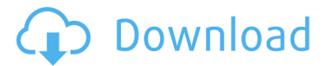

While the new Leica Lens still has some issues, the new update to Lightroom is a notable improvement, particularly for those photographers using multiple DaVinci Resolve projects. UV Lights, Toning, and Global Vignette adjustments have been added to LR and the master node has been improved so that you can work much more efficiently with multiple resolutions, bit depths, colorspaces, and even resolution sets in any given set of jobs. It's pretty obvious that Adobe has yet to take iPad Pro seriously, and spot the differences between all their apps for iPad and Mac are obvious to see. But why even bother, especially when you can get those apps for the iPad for only \$29.99? And Adobe has basically insisted on keeping the onscreen controls in size and opacity hidden from iOS users, making you have to hunt for them, scroll, hit with your finger, choose "Touch," and hope that you're enabled. At least the cloud sync feature has been improved, but the lack of a Mac-native "save to" feature makes the service feel a bit sketchy and discontinuous. Other small issues or UI nitpicks are present of course. But rather than cramming them all in one review, I will keep them small and guiet. For example, I noticed that Dark Room modes have been added to the Presets panel. There's a steep learning curve ahead to unlock all their potential. In addition, I saw that the image preview window saves are now saved as thumbnails, which is a welcome change. Likewise, image zoom is now saved as a selection, which is supposed to speed things up. I can see the usefulness of that; it is easier for the user to manipulate an image if it's already zoomed in. However, I wish Adobe would have improved the zooming performance in a more noticeable way. Overall, though, I feel that Lightroom is a very strong tool for image management. Its many strengths include the speed it can handle large amounts of images. That way the software remains always relevant on any device. Together with the beautifully designed and easy-to-use interface, Lightroom is a great tool to work with RAW images. When paired with the new RAW Editor, it will be even more enticing.

## Adobe Photoshop 2022 (Version 23.0) With License Key 2022

What It Does: The Fill tool, formerly the Paint Bucket tool, fills any solid area with the color of your choice. It's great for solid backgrounds or coloring large areas. It can also be used to apply patterns to your images. The Gradient tool within the Fill tool lets you create a nice, faded background effect of the color of your choice. Adobe Photoshop Magazine is Adobe's leading customer-centric publication for the photography and graphic design industries. Based in New York City, Photoshop Magazine is the definitive source of news, tutorials, demos and tips for Photoshop, Lightroom and other Adobe products. Photoshop Magazine also covers product reviews, photography trends and advice on creative techniques. They also cover more news related topics that surround the Adobe product line like The Adobe Creative Cloud and Adobe workshops. The pros are that is to use vector layers, accurately maintain the crisp look you get with other vector preserving programs, such as Illustrator, InDesign, and more, and create your own custom shapes. Back in 2008, we discovered that Steve Jobs was closed to retirement with plans of resuming management duties at Apple. After the announcement, we had some ideas for Apple's future and what we'd like to see. I'll never forget about an ESL teacher of mine in inner-city San Francisco who taught herself to use Illustrator just to draw beautiful illustrations for her students, who were struggling to learn English. She had no idea that Illustrator was also capable of creating professional-level illustrations and diagrams. While Adobe's Illustrator doesn't have the features of Adobe Photoshop, knowing the basics will make you a creative designer. 933d7f57e6

## Download free Adobe Photoshop 2022 (Version 23.0)Keygen For (LifeTime) WIN & MAC {{ last releAse }} 2022

One of the best tools to reduce imperfections is the Photoshop Trim tool. It helps you make out the differences in the image. This tool divides it into sections, then omits the sections you don't want in your image. It also decimates the region to ensure that details of the image are not lost. One amazing advantage of this function is the fact that you are not required to change the size of your images. You can crop any object and size in an image and send it back for editing. Adobe Photoshop Express is a simple image editing application with a sleek interface. It doesn't include all the functionality of Photoshop, but you can create a quirky image by using the Photo Crop tool. In the basic Photoshop Photoshop, the outline feature helps in creating custom brushes. With clear layers it is possible to see the shape created on the image. In layers, your images can be cleaned up with the help of the blur tool. Bullet points bring life into your photograph. It can be created with the help of the eraser tool. You can guickly and easily adjust the color and remove the outlines with the help of this tool. Here is another exciting feature that is added to the Adobe Photoshop software in the last version. Now you can easily create a one-click action for any photo-editing function. It is the best feature in the latest edition of Photoshop where it is no longer necessary to change the name of the file to activate a custom shot of auto apply. The ability to apply actions to every image irrespective of the file name is now possible.

photoshop download exe file photoshop download error 113 photoshop download english photoshop download effects photoshop download express photoshop download error photoshop elements download photoshop download exe adobe photoshop 07 software download how to get photoshop software download

Although Mac users and students have always been frustrated with the lack of a robust version of Photoshop on Macs, the much anticipated announcement of Photoshop CC 2019 (CS6-level features now called Photoshop for Mac) has been more than a few months coming. Of course, this also represents a major Windows release, bringing the news a bit earlier than Adobe was ready to announce it for Mac users. It has even been said that the Mac and Windows versions are actually built from the same code base, as they share most of their functionality. The user interface is fully integrated on both macOS and Windows. Anyone knows that, trying to develop a cool looking design, the first thing that stuck in a designer's mind is a great place for a photo editing. While they think into the process of designing, the most important and annoying thing is to find the perfect place to put your eye-catching photo. This tool is a powerful tool to find the perfect place to use photo editing. It is known as, "Edge to Edge Align Image" by using this tool, you easily adjust the alignment directly on the photo's source. In addition to, using these tools, you can also easily apply changes on the object or the photo itself and beautify the image with the auto feather which is automatically enabled. Photoshop has a very powerful texture designing tool. It allows you to create and edit various textures. It has more than a dozen of layers dedicated to a specific shape, a pattern, a color effect and more. This powerful tool is not only a great usage tool but also a great photographic texture design tool. Using this tool, you can upload the photo directly into Photoshop to design the textures. In addition to, all the photo editing features like color, enhancement etc.

The program is very simple to use thanks to its well-designed user interface. With default settings, it works very well for beginners. Photoshop Elements has become a strong contender in the field of home photo users. It's more than powerful enough to handle the most complex photos. Adobe Photoshop has been available since 1984. The program has a lot of advanced tools and is the most popular workflow software used by graphic designers. Adobe Photoshop has many options such as selection, layers, text, and effects. It has the essential tools for editing, such as brushes, gradients, vectors and swiss and even has editing effects. With more than 100 million users, this is widely recognized as one of the best and most powerful image editing and graphics software applications of all time. Since its introduction, Adobe Photoshop has experienced a number of upgrades and extensions to its interface. Adobe Photoshop is a piece of software where image editing and retouching are very effortless unless something goes wrong. Adobe Photoshop has very sophisticated tools in the field of image editing, such as selective, color, size, shape and grayscale and color. The most basic feature of Photoshop is known as Clone. The image editing software is able to clone other images or objects to a new canvas or background. This feature is very good for you if you want to remove a part of a image or if you want to add something in your unwanted image. The many layers in Photoshop allow you to arrange elements and components into complex compositions. You can make complex and different projects easily and quickly. This feature simplifies your work and allows the images to become more professional than before.

https://joyme.io/ticoroconsna

https://techplanet.today/post/major-saab-full-movie-in-hindi-hd-1080p-hot

https://joyme.io/tinloingo

https://techplanet.today/post/download-cracked-film-portrait-of-a-beauty-sub-15

https://techplanet.today/post/autodesk-inventor-cam-ultimate-2020-torrent

https://reallygoodemails.com/ficacycrepe

https://joyme.io/contrexirre

So, is Adobe Photoshop any good? You need to purchase it if you need to design a photo and it is a work of art. The application is perfect for designers who want to edit some raw or even image processing data. You can also choose the best tool editor from any of the Adobe tools. Adobe Photoshop can usually help you to make a thing graphics designer. Many designers are using the old adobe version to design the graphics and other applications. The public is bombarded with thousands of ideas, goods and services, pushed through social media every single day. Extensive personal and professional websites provide an easy access to your products and services. It is certain that the internet increases the number of sales. The most powerful tool for online promotion is to sell physical goods to customers. Among them are:

- **The New Features** We've listed all the new features found in Adobe Photoshop CS5.
  - $\circ\,$  Simplified UI The entire interface is streamlined in order to enable quicker navigation through the interface.
    - **New Content Menu** The new Content Menu simplifies the way you navigate the software. The new Content Menu functions as a quick way to access the various menus within the program.
      - You can access a number of basic tools and features directly from the Content Menu.
        - Image Tools
        - Filters
        - Masks
        - Layer Tools

https://btr-pen.com/wp-content/uploads/2022/12/Adobe-Photoshop-Free-Dow nload-For-Windows-10-Setup-VERIFIED.pdf
https://couponcodes30.com/wp-content/uploads/2022/12/gesyjan.pdf

 $\frac{https://mmsshop.ro/wp-content/uploads/2022/12/Download-Adobe-Photoshop-For-Pc-Free-Version-FREE.pdf}{}$ 

https://www.jcca.biz/wp-content/uploads/2022/12/farimart.pdf

https://dutasports.com/download-photoshop-pc-windows-10-full/

https://jovenesvip.com/wp-content/uploads/2022/12/odeaile-1.pdf

http://peoniesandperennials.com/?p=29461

http://www.distrixtmunxhies.com/2022/12/25/photoshop-2021-version-22-5-1-download-license-code/

 $\frac{https://accordwomen.com/wp-content/uploads/2022/12/Photoshop-07-Filehippo-Download-PATCHED.pdf}{}$ 

If you're working on a website redesign, the templates on Envato Inspire are a great place to start. They'll give you a head start on your new website and net you some great inspiration. But, if you're looking for the best WordPress website building tools, you won't be disappointed with WPBakery's suite that includes a solid design library, strong support and the all-important ability to customize those templates to your needs. And if you're a builder of website themes, the Elements of Design Design Kit and free element packs will give you a head start The most powerful elements of Adobe's design kit rely heavily on the JavaScript powered UI elements of Adobe's suite. But as the HTML5 and CSS3 standards gain wider support in browsers and developer tools, attention is turning to their newer and underlying technologies. In this article, you'll learn all about Adobe's new 3D toolkit - the Adobe Sensei technology. Get ready, you'll be learning all about making photorealistic designs in a flash! Accomplish all kinds of digital art projects in a handful of graphics-rich apps with the help of the comprehensive apps on Envato Market. Each one comes with a huge repository of royalty-free images and is packed with a bunch of powerful features. In Adobe Creative Suite, you get access to a number of tools that are the core of the professional workflows, like Photoshop, Illustrator or InDesign. Such tools are useful to design brochures, websites, or logos. It comes with a feature called Bridge. Bridge is a tool for managing multiple files and documents. You can easily find and share files with other creators, so you can work with multiple layers and merge them together. You can customize the workspace to suit your style of work.